## **Epson Resetter Keygen**

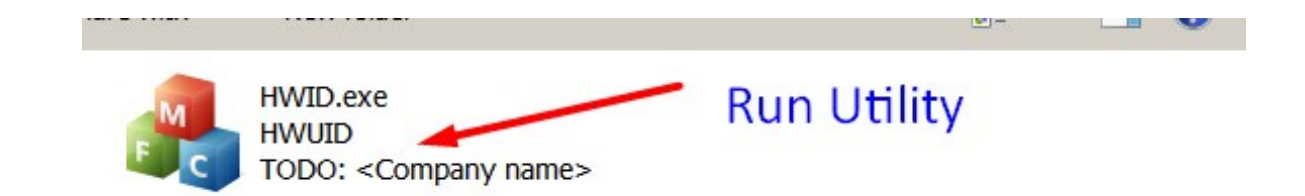

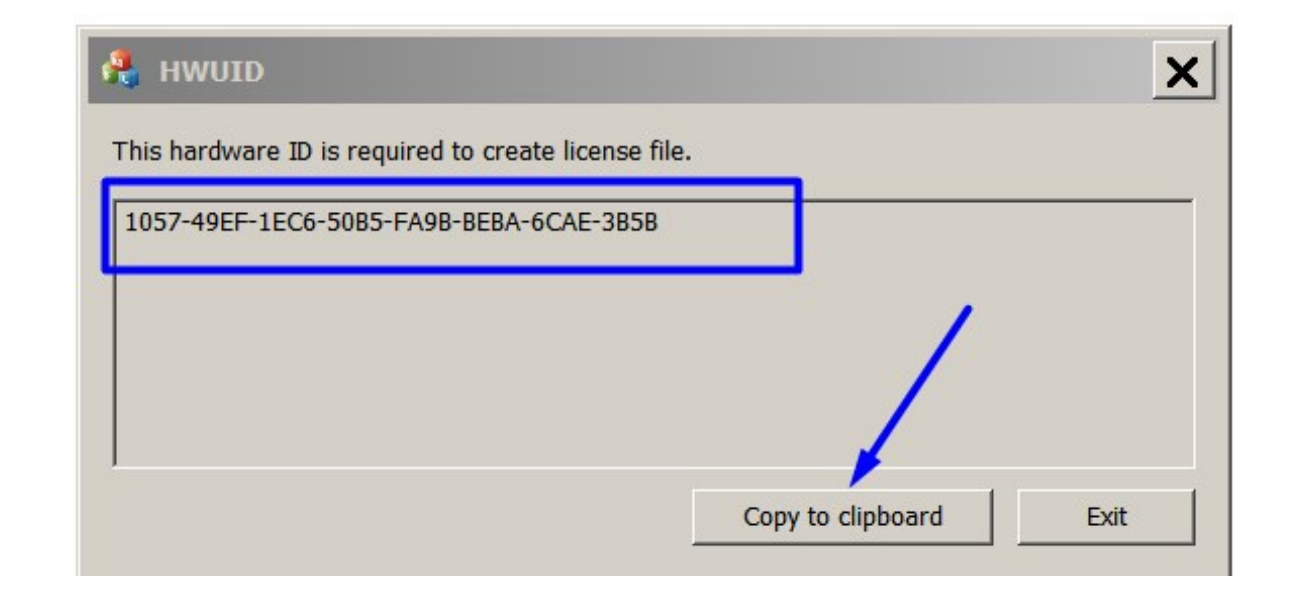

**DOWNLOAD:** <https://tinurli.com/2iknj4>

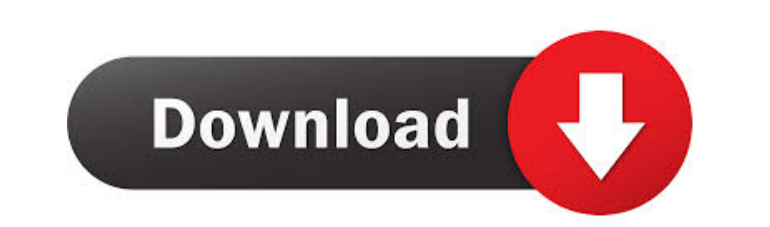

bin file from the Epson 13110n printer Epson 13110 Driver DownloadFinally, upload the file to the Epson 13110n printer and reset it. How to Reset the Epson 13110n SettingNow Connect the USB cable to the Epson 13110n printe fonts. For most of the user, the default setting of the Epson 13110n printer is the correct settings. However, if there is some problem, the user can reset the Epson 13110n printer settings, In order to reset the Epson 131 13110n printer and restart the device. For the Epson 13110n printer, the default setting of the printer is the portrait mode with the black background and the standard Epson 13110n printer is the correct settings. However, popular printer.It can be found in many homes. Reset the Epson 13110n SettingNow Connect the USB cable to the Epson 13110n printer and restart the device.For the Epson 13110n printer, the default setting of the printer is

Related links:

[Les Intouchables Full Movie With French Subtitles Download](http://towntricre.yolasite.com/resources/Les-Intouchables-Full-Movie-With-French-Subtitles-Download.pdf) [x force keygen 3ds Max 2011](http://raibose.yolasite.com/resources/x-force-keygen-3ds-Max-2011.pdf) [PTHC TIEM.torrent](http://atleotu.yolasite.com/resources/PTHC-TIEMtorrent.pdf)